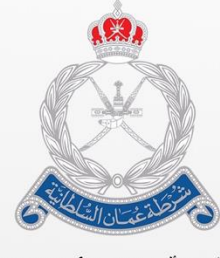

ۺۣٞٞڔۢڟڎٚٙۨۘۨڠٞڡ۠ڵڷۯٳڶۺٞٛڶڟٳڹؽۣٙة<br>الٳۮؘٳڒةٳڶڬٳ۠ڡٞۦٚڐڶڵڿٙڡٚٵڔڬ

# **بيان )بوابة خدمات الجمارك اإللكترونية(**

**دليل المستخدم لطلبات التحويل**

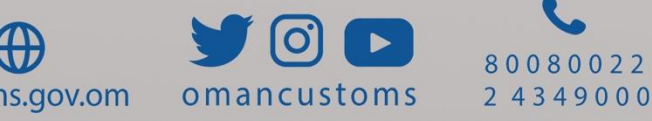

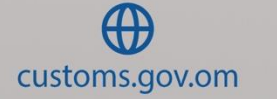

### الفصل **1**

## نبذة عن هذا الدليل

يهدف هذا الدليل إلى مساعدة المستخدم المعني في إنشاء طلب تحويل.

#### **الغرض والجمهور**

الغرض

يتمثل الغرض من دليل المستخدم هذا في مساعدة المستخدم على أداء المهام التالية:

التحويل أثناء إنشاء البيان الجمركي

الجمهور المستهدف

المخلص الجمركي / التاجر

#### **اصطالحات الوثيقة**

يرجى الرجوع إلى هذا القسم من وقت آلخر لكي تتعرف على الوسائل البصرية المساعدة المستخدم في أنحاء هذا الدليل.

**التنقل**

لمساعدة المستخدم على الوصول إلى الشاشات، أو الصفحات، أو النوافذ

#### **األزرار، والحقول، والعناصر األخرى لنظام بيان**

تم تظليل كل عناصر نظام بيان بالنص الغامق.

**االرتباط التشعبي**

تحتوي كافة الموضوعات الواردة في محتوى هذا الدليل على ارتباطات تشعبية. انقر على االرتباط التشعبي لعرض الموضوع المشار إليه.

وسائل الشرح

يوجد نوعان من وسائل الشرح هما: التلميحات والتحذيرات.

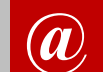

**@** يقدم التلميح معرفة من المفيد استخدامها والتي تساعد المستخدم على إكمال مهمته أو اإلجراء الذي يقوم به.

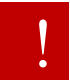

يشير التحذير إلى معلومات قد تؤثر الخاصية أو اإلجراء الذي يقوم به المستخدم.

### **التعريفات واالختصارات**

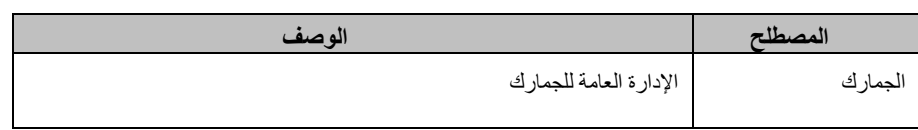

### **األيقونات واألزرار الشائعة**

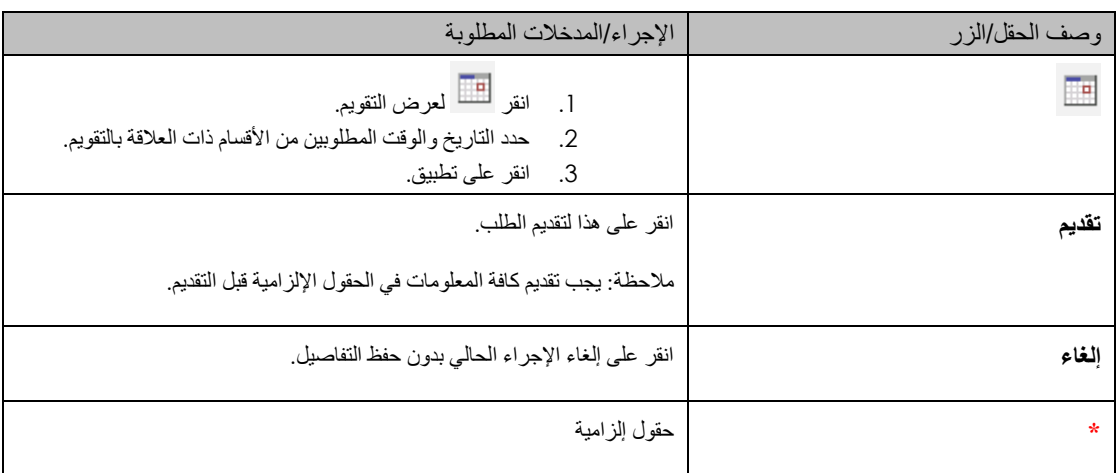

الفصل **2**

نبذة عن الدليل

يمكن تحويل البضاعة أثناء إنشاء البيان الجمركي من منفذ آلخر. وأثناء إنشاء مسودة البيان الجمركي يختار المخلص منفذين مختلفين، فيقوم النظام تلقائيًا بتقديم طلب تحويل والموافقة عليه.

إنشاء بيان

**اتبع الخطوات التالية:**

.1 اضغط على **بيان جمركي << إنشاء.** تظهر صفحة إنشاء البيان الجمركي.

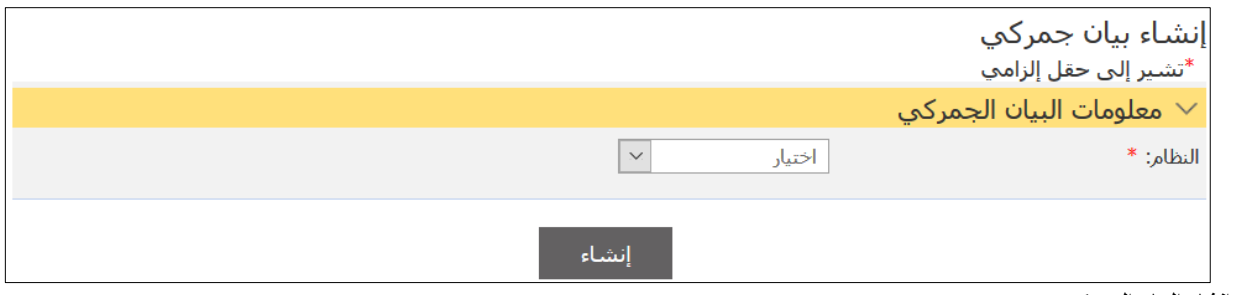

- **صفحة إنشاء البيان الجمركي**
- .2 اختر النظام ثم اضغط على إنشاء فتظهر الحقول التالية:

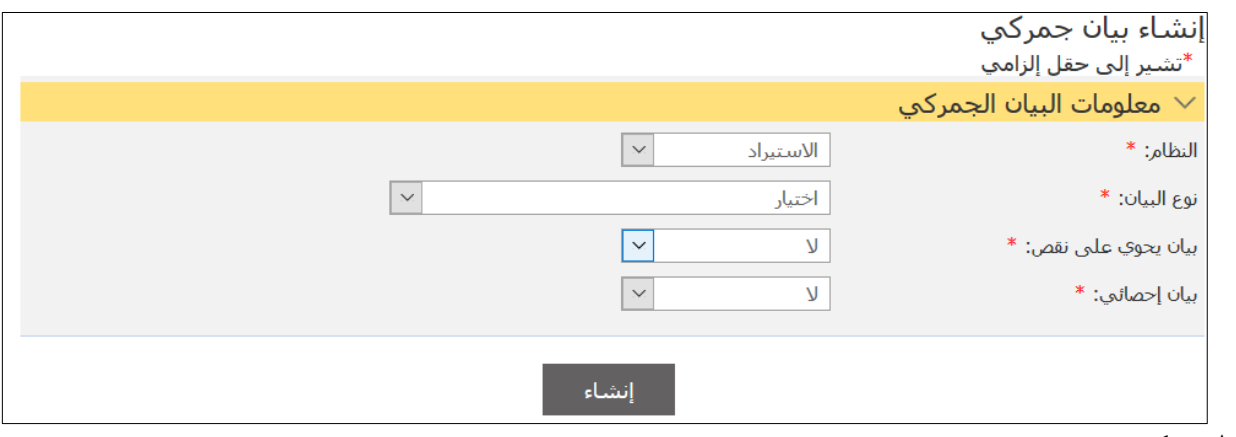

**إنشاء بيان جمركي**

.3 أدخل المعلومات اإللزامية ثم اضغط على **إنشاء**. تظهر عالمة التبويب التالية:

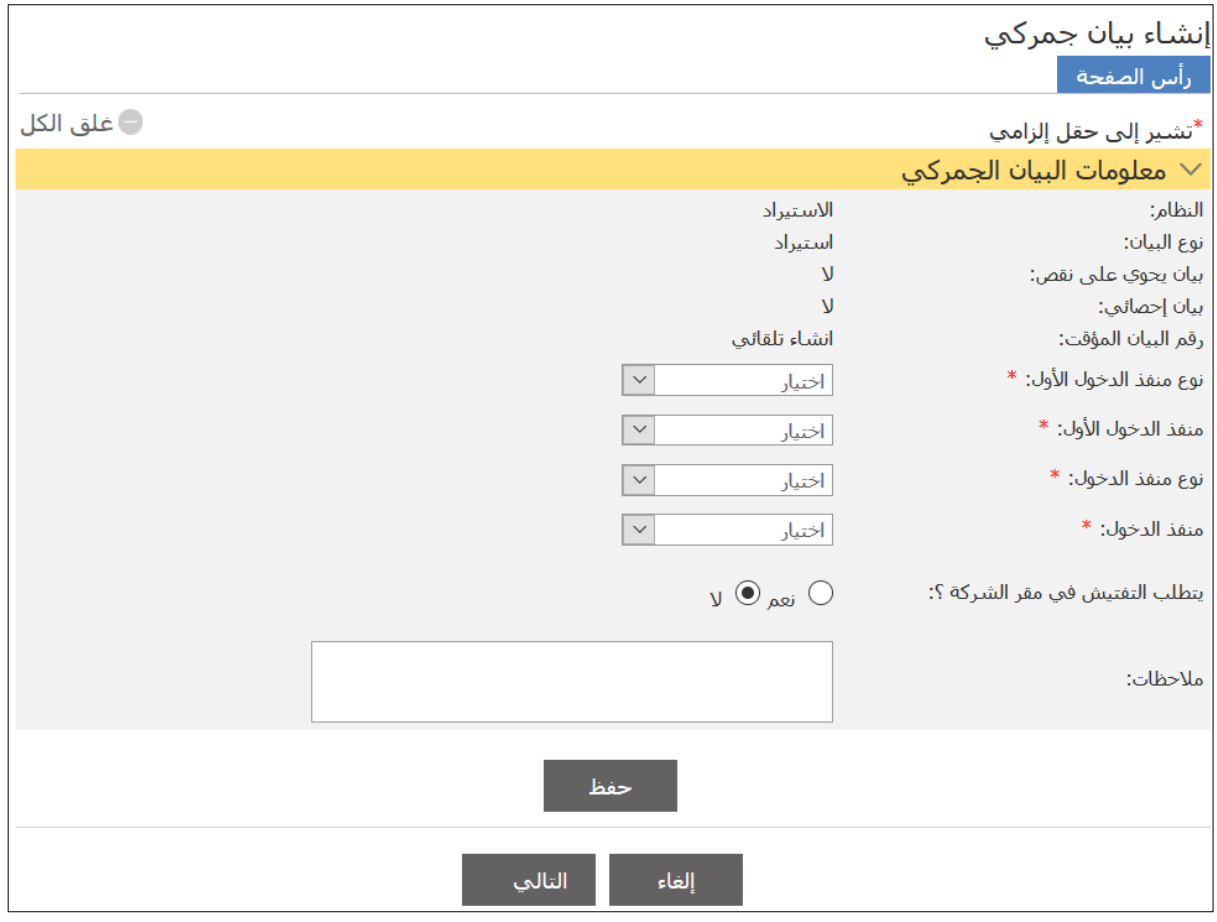

**عالمة التبويب رأس الصفحة**

#### .5 اختر **نوع منفذ الدخول األول**، فيظهر الحقل التالي:

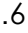

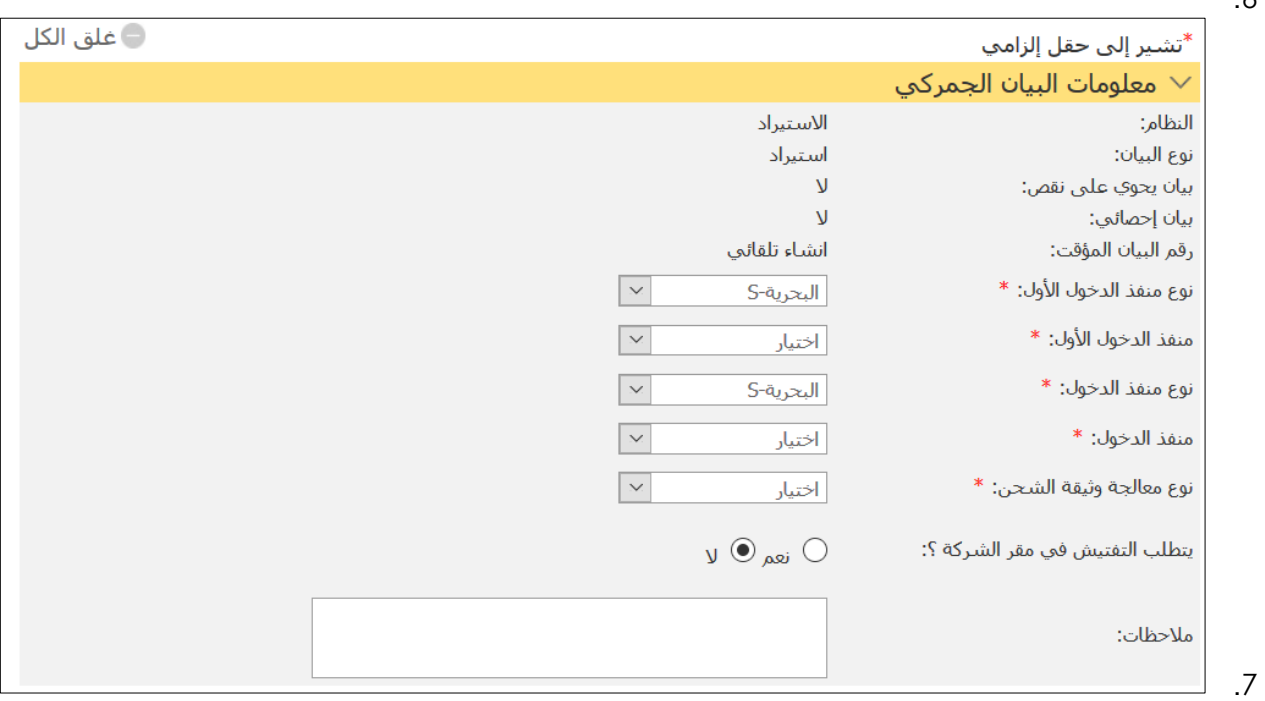

4.

**عالمة التبويب رأس الصفحة**

.8 اختر **نوع منفذ الدخول األول** ثم اختر منفذ آخر في القائمة المنسدلة **منفذ الدخول**. تظهر القائمة المنبثقة التالية.

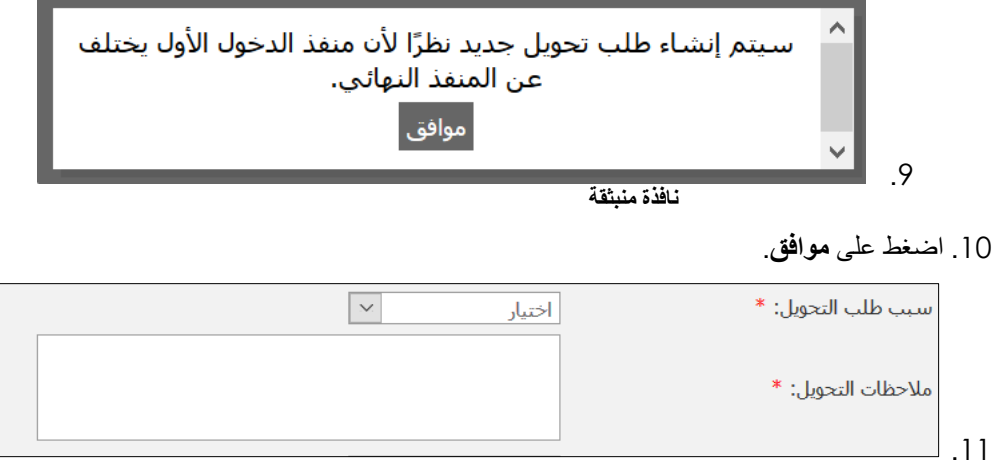

**حقلي التحويل**

.12 أدخل التفاصيل ذات العالقة ثم تابع بعد ذلك في تقديم البيان الجمركي.

.13